## Скриншоты

## ПК версия

- 1. Покупка карточки
- 2. Ввод телефона и выбор системы оплаты
- 3. Форма подтверждения
- 4. Форма логина

## Мобильная версия

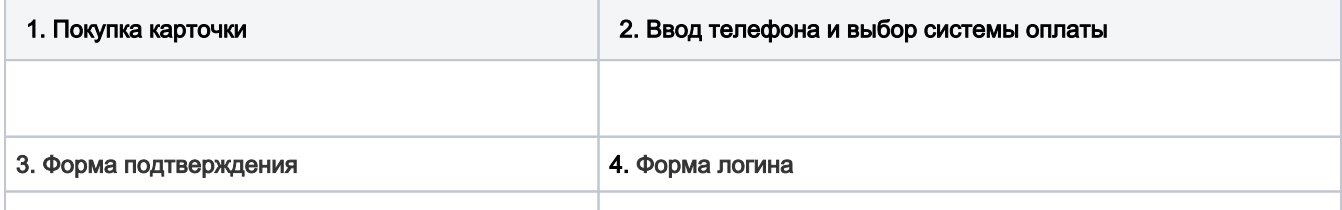